## SAP ABAP table TWT\_ACTION {Additionals: Follow-Up Actions}

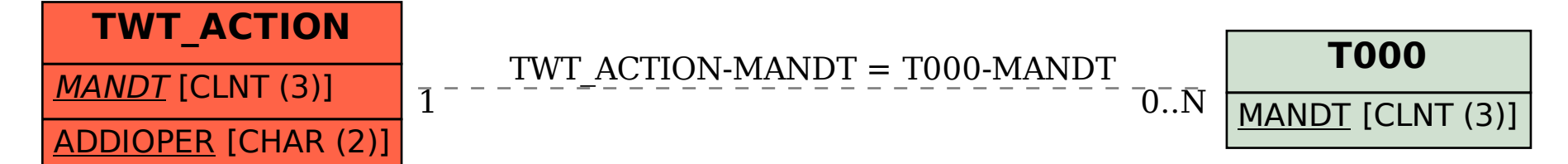